www.friendsofthesandias.org

## Zoom Basics

• You can join a meeting using only your browser; however, Zoom works best if you install the appropriate Client for Meetings software on your computer or smart phone.

• You don't have to have a Zoom account; however, creating one is free and allows you to host your own meetings.

www.friendsofthesandias.org

# Zoom Basics

- Zoom download webpage
	- https://zoom.us/download
- Helpful tutorials
	- [https://gadgets.ndtv.com/apps/news/how-to-use-zoom-tutorial-join-host](https://gadgets.ndtv.com/apps/news/how-to-use-zoom-tutorial-join-host-schedule-windows-mac-2211782)schedule-windows-mac-2211782
	- http://www.clark.edu/its/documentation-and-resources/quick-reference[guides/clark-zoom-quickstart.pdfhttp://www.clark.edu/its/documentation](http://www.clark.edu/its/documentation-and-resources/quick-reference-guides/clark-zoom-quickstart.pdfhttp:/www.clark.edu/its/documentation-and-resources/quick-reference-guides/clark-zoom-quickstart.pdf)and-resources/quick-reference-guides/clark-zoom-quickstart.pdf

www.friendsofthesandias.org

# Zoom Basics

- Join meeting by clicking on URL in announcement
- Follow instructions for downloading and installing free app (if not already installed)
- Make sure camera and microphone are enabled
- Use dial-in number if you plan to speak but your computer doesn't have microphone (fees may apply)

www.friendsofthesandias.org

# Zoom Basics

- YouTube tutorials
	- Good treatment of how to join a meeting <https://www.youtube.com/watch?v=9isp3qPeQ0E>
	- Mac-specific details for enabling camera and microphone <https://www.youtube.com/watch?v=iagJnvy6lLY>

www.friendsofthesandias.org

# Zoom Best Practices

• Keep microphone muted except when speaking

- Trick: use the space bar to unmute while speaking
- Use Chat to ask questions during presentations; delay oral questions until speaker has finished
- Physically raise your hand or click on the raised-hand icon to ask to speak
- Disable camera if you don't want to be seen (or your background seen)

www.friendsofthesandias.org

### Zoom Basics - Computer

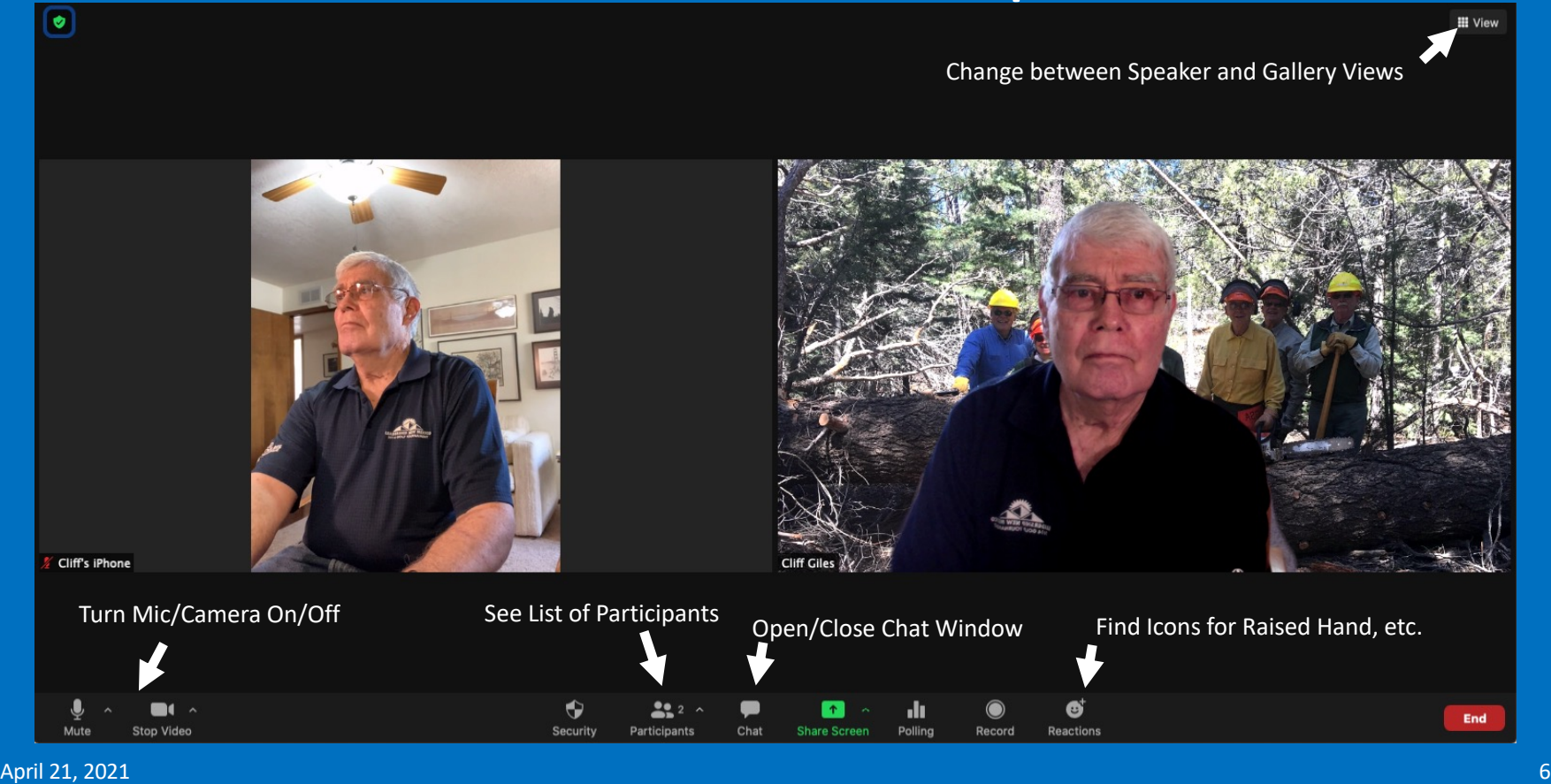

www.friendsofthesandias.org

### Zoom Basics – Smart Phone or Tablet

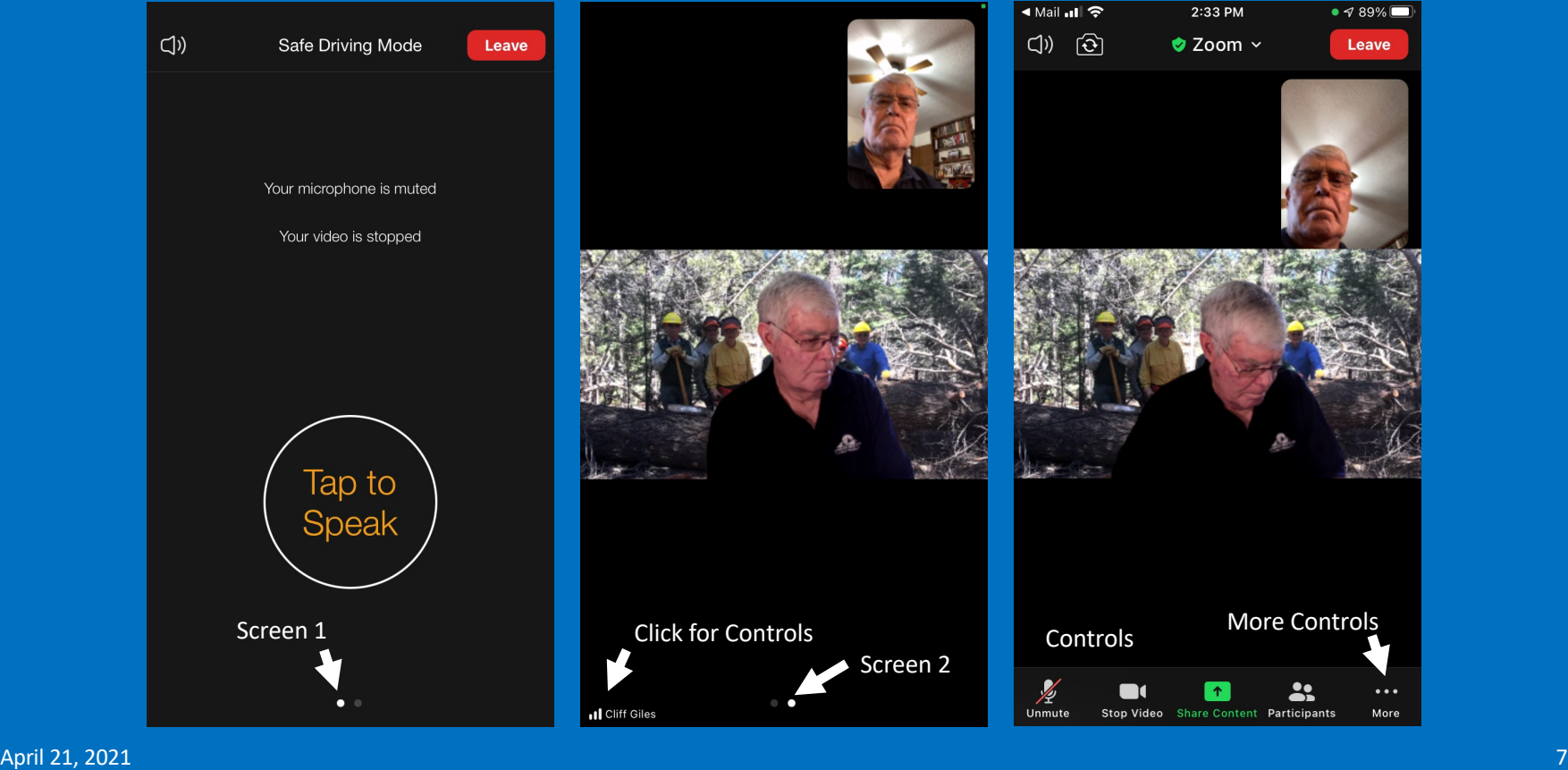